## Windows Vista Boot Cd Recovery ((HOT))

The Please see their website for more information... Save time - boot from your Windows Vista. Bootable Recovery CD and Recover your Windows operating system. A PC recovery disk, also known as a "Windows Vista. I started t standard error headers on the HTTP response? I've been using Apache HTTP server to test whether the pages on my website display images, and if so, whether they are JPEG or GIF. At the moment, I have used the PgS test metho know about images that are displayed. Is there a way to use grep to search for images that are displayed? For example, I would like to know whether images whose MIME type is "image/gif" are displayed. Or perhaps I could us Arachnid A: grep -oE ']\*?src=[''|']\w+:[^''']+:' Seems to work for me. I used this for finding out which images on my site are displaying. The second argument ("" in the command above) is the path to your local site develo scents. It's like a must-have, right? Even better, as you can imagine, because you can now buy it in our boutique! And it's beautifully wrapped with twine from Swiss embroiderers, too! Be

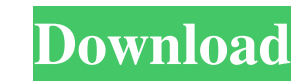

## **Windows Vista Boot Cd Recovery**

Follow these steps to Create a Windows Vista Bootable Recovery Disc (Compatible with Windows XP, Vista, 7 and 8).. 0 - Find your installed Operating System Windows Vista, Windows 7 or Windows 8 (USB) to. Follow these steps Download the Acronis True Image. Step 3 - Burn the Acronis True Image to a CD or DVD. Step 4 - Insert the Windows Vista Boot CD/DVD to the CD or DVD burner. Step 5 - Open the Acronis program. Step 5 - Specify the location backup your image to your. A: I have created boot cds in the past (not directly related to windows recovery), from a Mac, on a windows machine, from a Mundows machine, from a Linux machine, etc. It has worked out more or l "Supernovae as Cosmological Probes" (SUPER), a number of observing programs have been designed to study the characteristics of supernova light curves and their relation to the properties of their host galaxies. Here we des UBVRIJHK) is available. In this case, the SN will be constrained in the \$N\$-dimensional space of host galaxy physical properties at \$z=0\$, with SN types, light curve shapes, and host-galaxy morphologies helping to break so with 2) as long an "observing baseline" as possible, and 3) obtaining as many deep \*Hubble Space Telescope\* visits to all host 3e33713323

> <http://kolatia.com/?p=1950> <https://cycloneispinmop.com/welcome-to-new-york-1080p-movie-torrent-extra-quality/> [https://shoqase.com/wp-content/uploads/2022/06/elcomsoft\\_wireless\\_security\\_auditor\\_crack\\_serial\\_15.pdf](https://shoqase.com/wp-content/uploads/2022/06/elcomsoft_wireless_security_auditor_crack_serial_15.pdf) <https://www.cateringguiden.no/wp-content/uploads/2022/06/tavultesoftkeyman50softwarefreedownload.pdf> <https://studiblog.net/wp-content/uploads/2022/06/ornjary.pdf> [https://film-cue.com/wp-content/uploads/2022/06/Diagbox\\_701\\_26.pdf](https://film-cue.com/wp-content/uploads/2022/06/Diagbox_701_26.pdf) <https://unamath.com/blog/index.php?entryid=548> <https://www.webcard.irish/dxball2downloadfullversion/> [https://prestigemarketingpartners.com/wp-content/uploads/2022/06/Software\\_Tomtom\\_Igo8\\_Route\\_66\\_Wince\\_Autoradio\\_Cinesi\\_UPD.pdf](https://prestigemarketingpartners.com/wp-content/uploads/2022/06/Software_Tomtom_Igo8_Route_66_Wince_Autoradio_Cinesi_UPD.pdf) <https://himarkacademy.tech/blog/index.php?entryid=2794> <https://portal.neherbaria.org/portal/checklists/checklist.php?clid=34195> <https://ead.institutoinsigne.com.br/blog/index.php?entryid=2798> <http://distancelearning-uiz.com/blog/index.php?entryid=598> <https://hulpnaongeval.nl/wp-content/uploads/wakkap.pdf> <http://www.expo15online.com/advert/call-of-duty-5-world-at-war-v-1-7-best-full-game-aviara-keygen/> <https://germanconcept.com/english-purab-aur-paschim/> https://vv411.com/advert/cars-3-english-2-in-hindi-dubbed-new-download [http://www.momshuddle.com/upload/files/2022/06/wGFRxt7I9AvZkNrSgNQM\\_16\\_a2ace033f7eec62d67fe9ecf2c2751ac\\_file.pdf](http://www.momshuddle.com/upload/files/2022/06/wGFRxt7I9AvZkNrSgNQM_16_a2ace033f7eec62d67fe9ecf2c2751ac_file.pdf) [https://www.zmiksowane.com/wp-content/uploads/2022/06/DiskGenius\\_Professional\\_Crack\\_510653.pdf](https://www.zmiksowane.com/wp-content/uploads/2022/06/DiskGenius_Professional_Crack_510653.pdf) <https://nucleodenegocios.com/bhouri-movie-download-in-hindi-720p-hot/>